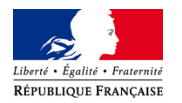

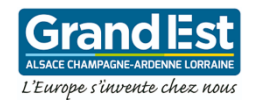

# **Les mesures de soutien mises en place par l'Etat et la Région et les contacts pour accompagner l'activité des entreprises impactées par le COVID19**

1. Le financement des salariés par le mécanisme d'activité partielle

2. Le report d'échéances sociales et/ou fiscales (URSSAF, impôts)

3. Le cas échéant, un plan d'étalement de créances avec l'appui de l'État et de la Banque de France

4. L'obtention ou maintien d'une garantie dans le cadre d'un crédit bancaire via Bpifrance, qui se portera garant de tous les prêts de trésorerie dont les entreprises pourraient avoir besoin à cause de l'épidémie

5. le financement de la trésorerie de l'entreprise (prêt rebond Région Grand Est – Bpifrance)

6. L'appui au traitement d'un conflit avec des clients ou fournisseurs

## **1. Financer l'inactivité de mes salariés**

Le télétravail peut être mis en œuvre lorsque l'aménagement du poste de travail est rendu nécessaire pour permettre la continuité de l'activité de l'entreprise et pour garantir la protection des salariés. L'article L. 1222-11 du code du travail mentionne le risque épidémique comme pouvant justifier le recours au télétravail sans l'accord du salarié.

=> Démarche : La mise en œuvre du télétravail dans ce cadre ne nécessite aucun formalisme particulier.

Des actions de formation peuvent être organisées, subventionnées par l'Etat. En cas de sous-activité prolongée, voire d'arrêt total de l'activité, les entreprises peuvent demander à bénéficier du FNE-Formation. Celui-ci finance des formations d'adaptation aux transformations des emplois. L'État peut accorder une aide allant jusqu'à 50 % des coûts, incluant les frais pédagogiques et les rémunérations des salariés.

=> Démarche : la convention s'établit entre l'entreprise et l'État (la DIRECCTE), joignable via courriel à [ge.mutationseconomiques@direccte.gouv.fr](mailto:ge.mutationseconomiques@direccte.gouv.fr)

En cas de difficulté, l'employeur peut recourir à l'activité partielle, qui permet de réduire temporairement le temps de travail de ses salariés en versant à ces derniers une indemnité horaire représentant 70% du salaire brut. En contrepartie des mesures d'accompagnement, il reçoit de l'Etat une allocation spécifique pouvant aller jusqu'à 7,74€ par heure chômée.

=> Démarche : la saisine s'effectue en ligne sur [https://activitepartielle.emploi.gouv.fr](https://activitepartielle.emploi.gouv.fr/)

Pour connaître le montant estimatif de l'indemnisation que vous pouvez escompter et celui restant à votre charge, rendez-vous sur [: www.simulateurap.emploi.gouv.fr](http://www.simulateurap.emploi.gouv.fr/)

Il est recommandé de déposer la demande le plus en amont possible du placement effectif des salariés en activité partielle. Chaque demande doit expliquer les conséquences de l'épidémie sur le temps de travail.

Pour toute question concernant la réglementation, les conditions, les documents et le remboursement mensuel accordé, contactez l'unité départementale de la DIRECCTE du département où se trouve votre siège social :

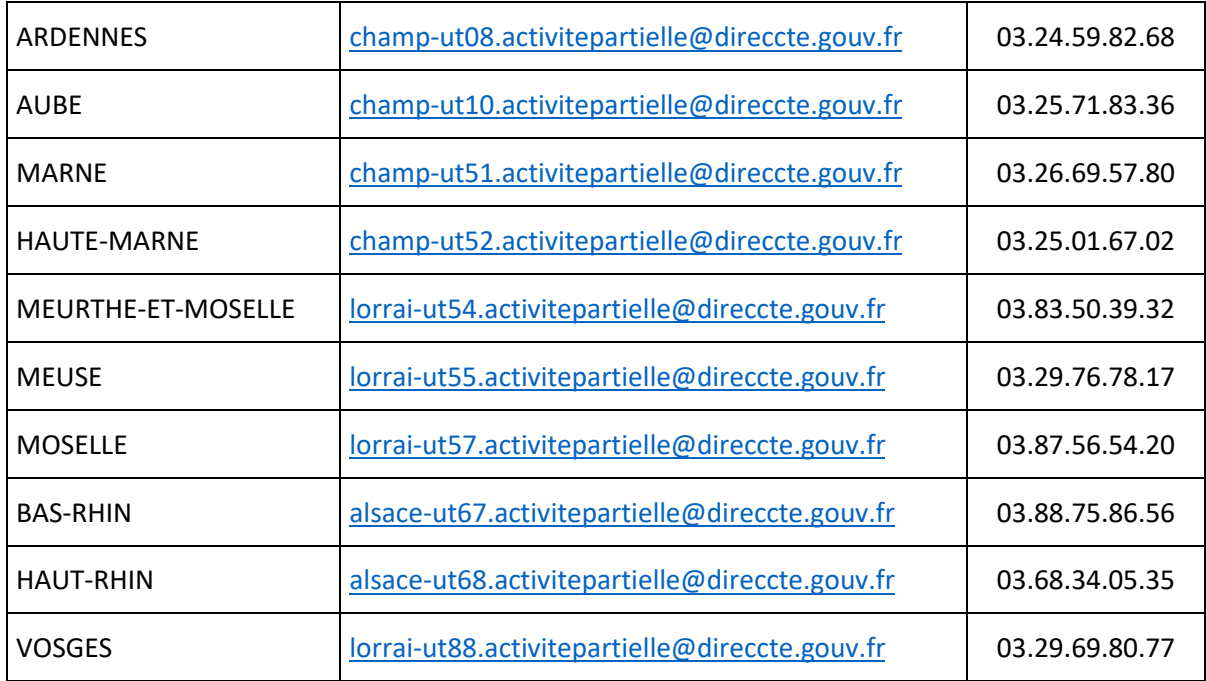

# **2. Reporter le paiement de mes impôts et cotisations sociales**

L'URSSAF peut vous accorder un délai de paiement sur vos cotisations sociales en cas de perturbation majeure de votre activité. Les demandes concernant le coronavirus seront traitées en priorité.

- Si vous êtes employeur ou profession libérale : connectez-vous à votre espace en ligne sur urssaf.fr et adressez un message via la rubrique « Une formalité déclarative » > « Déclarer une situation exceptionnelle ». Il est également possible de joindre votre Urssaf par téléphone au 3957 (0,12€ / min + prix appel).
- Si vous êtes travailleurs indépendant, artisan ou commerçant : Contactez votre Urssaf par courriel : Sur secuindépendants.fr/Contact, objet « Vos cotisations », motif « Difficultés de paiement » ou par téléphone : Au 3698 (service gratuit + prix d'un appel) »

En cas de difficultés concernant une échéance fiscale courante, le service des Impôts des Entreprises dont vous dépendez peut vous accorder un délai après avoir été sollicité.

En cas de difficultés concernant à la fois les impôts et les cotisations sociales, la commission des chefs de service financiers (CCSF) peut accorder des délais pour leur règlement. La CCSF regroupe la direction départementale des finances publiques, l'Urssaf et Pôle Emploi.

Démarche : solliciter la CCSF du département où se trouve votre siège social; la saisine est confidentielle.

Attention : penser à annuler le prélèvement automatique des cotisations.

#### **3. Étaler mes créances bancaires**

Contacter en priorité votre banque. En cas de difficulté, la médiation du crédit accompagne la renégociation des contrats et des crédits. Ce dispositif, rétabli en lien avec le gouverneur de la Banque de France, s'adresse à toute entreprise en recherche de fonds propres ou confrontée à un refus de financement bancaire ou d'assurance-crédit.

=> Démarche : saisir le médiateur du crédit en ligne su[r www.mediateurducredit.fr](http://www.mediateurducredit.fr/) ; la saisine, confidentielle et gratuite, donne lieu à une prise de contact sous quelques jours.

#### **4. Garantir un crédit bancaire**

Bpifrance peut se porter garante de prêts demandés par les TPE et PME. La banque publique d'investissement peut ainsi garantir jusqu'à 90 % de nouveaux prêts de moyen et long terme renforçant la structure financière des entreprises.

Les garanties classiques en cours sur des crédits d'investissements existants seront prolongées et ceci sans frais de gestion.

=> Démarche : votre banque ou la délégation régionale de Bpifrance en ex-Alsace (03 88 56 88 56), ex-Lorraine (03 83 67 46 74) ou ex-Champagne-Ardenne (03 26 79 82 30)

## **5. Financer la trésorerie de mon entreprise**

Dans le cadre d'une convention de partenariat, la Région Grand Est et Bpifrance ont mis en place le dispositif prêt rebond dont l'objectif est le renforcement de la trésorerie des entreprises rencontrant un besoin de financement lié à une difficulté conjoncturelle.

Le prêt doit être associé à un partenariat financier, à raison de 1 pour 1, sous forme soit :

-de concours bancaire d'une durée de 4 ans minimum,

-d'apports des actionnaires et/ou des sociétés de capital-risque,

-d'apports en quasi fonds propres (Prêts Participatifs, obligations convertibles en actions)

Les financements bancaires associés pourront bénéficier d'une intervention en garantie de Bpifrance Financement.

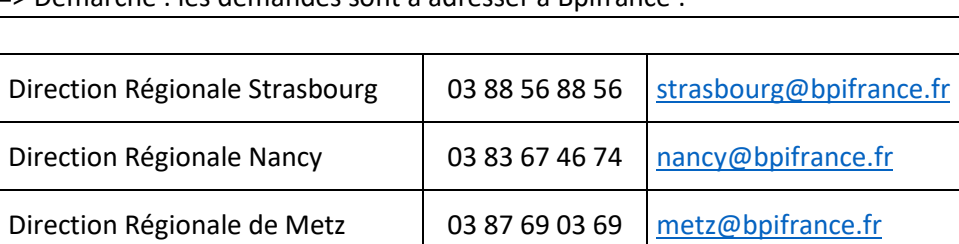

Direction Régionale Reims | 03 26 79 82 30 [reims@bpifrance.fr](mailto:reims@bpifrance.fr)

=> Démarche : les demandes sont à adresser à Bpifrance :

#### **5. Résoudre des conflits avec mes clients ou fournisseurs**

Le ministre de l'Économie a demandé aux organisations professionnelles de transmettre un message de clémence auprès des entreprises donneuses d'ordre, afin qu'elles évitent d'appliquer des pénalités de retard à leurs sous-traitants.

Les entreprises qui ont des marchés publics d'État ne seront pas pénalisées en cas de retard de livraison.

Le médiateur peut faciliter la recherche d'un accord avec vos partenaires, privés ou publics, en cas de différent. Le processus, qui vise à trouver une solution amiable de résolution du conflit, s'effectue en toute confidentialité gratuitement et de façon rapide.

=> Démarche : la saisine du médiateur s'effectue en ligne sur [www.mediateurdes-entreprises.fr](http://www.mediateurdes-entreprises.fr/)